## **guid ()**

guid

guidguid

import "github.com/gogf/gf/util/guid"

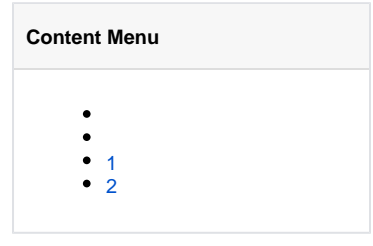

<https://godoc.org/github.com/gogf/gf/util/guid>

guidS32

func S(data ...[]byte) string

1.

```
2. 
  MAC(7) + PID(4) + TimestampNano(12) + Sequence(3) + RandomString(6)
       • MACMAC7
       • PID<sub>ID4</sub>
       TimestampNano12
       • Sequence3
       RandomString6
  Data(7/14) + TimestampNano(12) + Sequence(3) + RandomString(3/10)
       Data[]byte2714
       \bullet []byte7
       TimestampNano12
```
- Sequence3
- RandomString310:
	- $0$  110
		- $\overline{0}$   $\overline{23}$

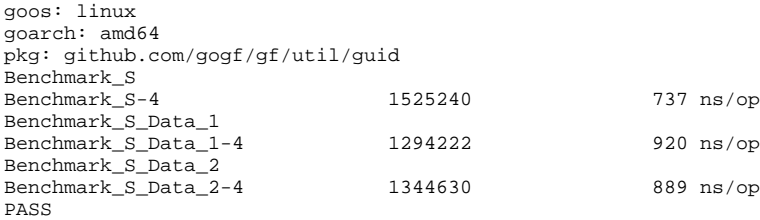

## <span id="page-0-0"></span>1

```
package main
```

```
import (
 "fmt"
        "github.com/gogf/gf/util/guid"
)
func main() {
        fmt.Printf("TraceId: %s", guid.S())
}
```
TraceId: oa9sdw03dk0c35q9bdwcnz42p00trwfr

## <span id="page-1-0"></span>2

SessionId

```
func CreateSessionId(r *ghttp.Request) string {
    var (
 address = request.RemoteAddr
 header = fmt.Sprintf("%v", request.Header)
    )
    return guid.S([]byte(address), []byte(header))
}
```
SessionIdRemoteAddr, Headerguid.S